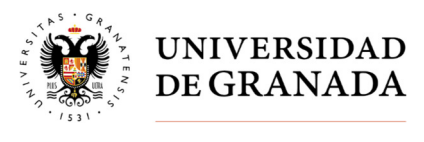

Secretaría General

## **CONSULTA CENSO - ELECCIONES RECTOR O RECTORA**

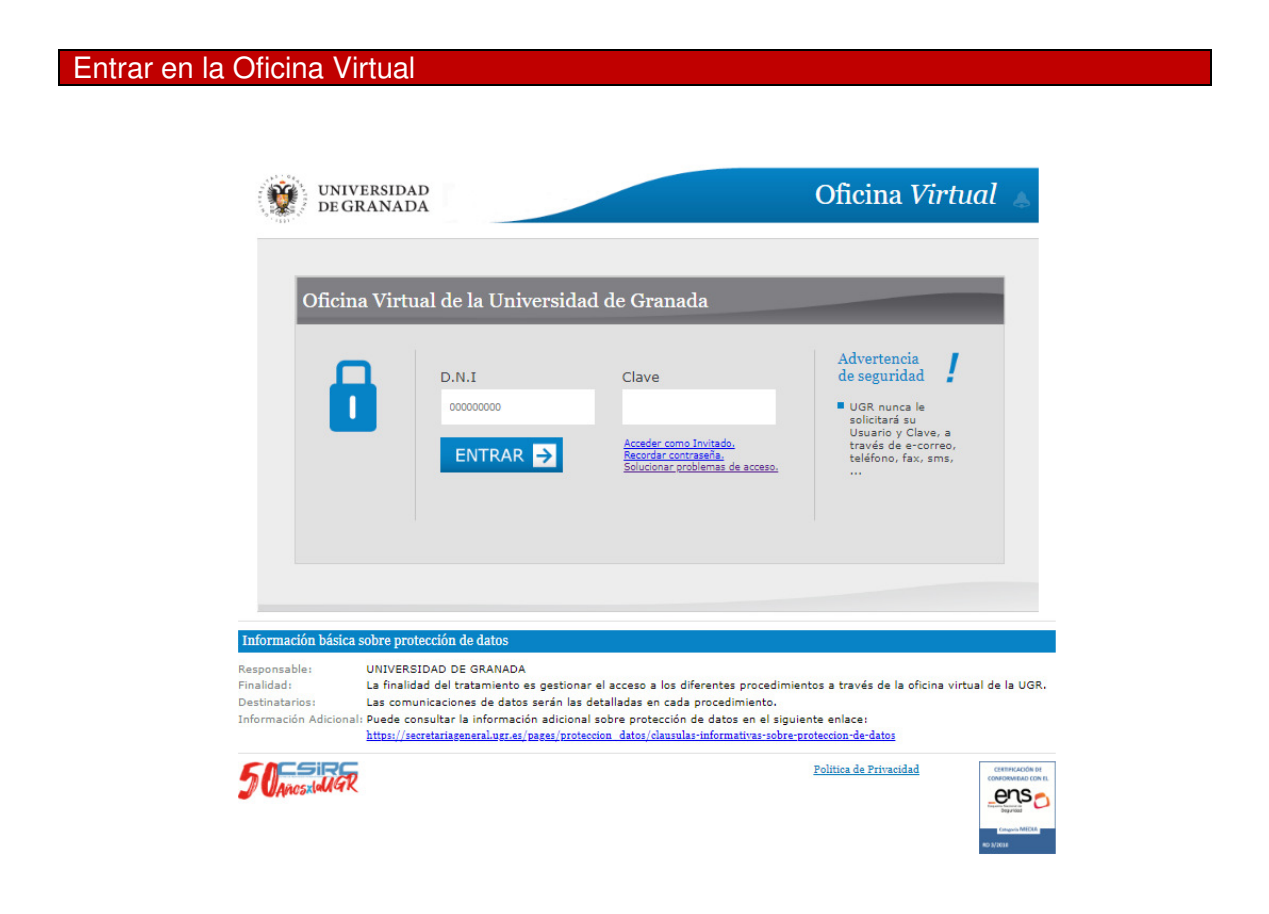

Accederá a la identificación de sus credenciales

Nota: DNI: xxxxx (sin letra)

Clave de acceso: la usada para acceder en la Oficina virtual

## Entrar en Aplicación "Elecciones"

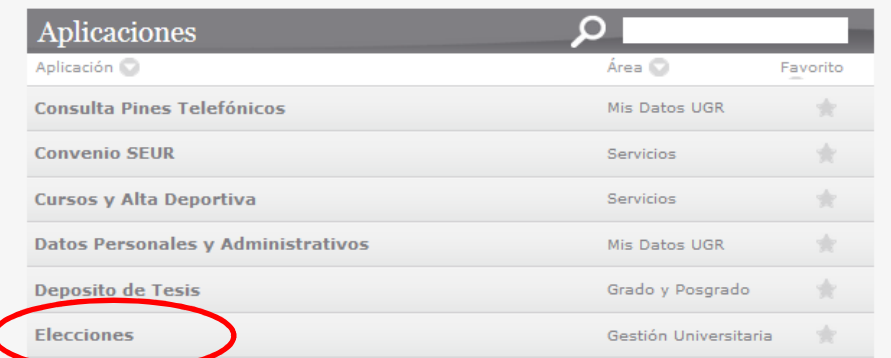

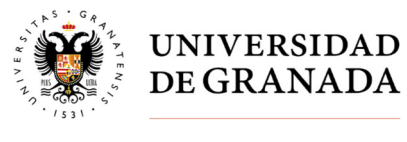

Secretaría General

En este punto puede consultar los datos censales a este proceso electoral

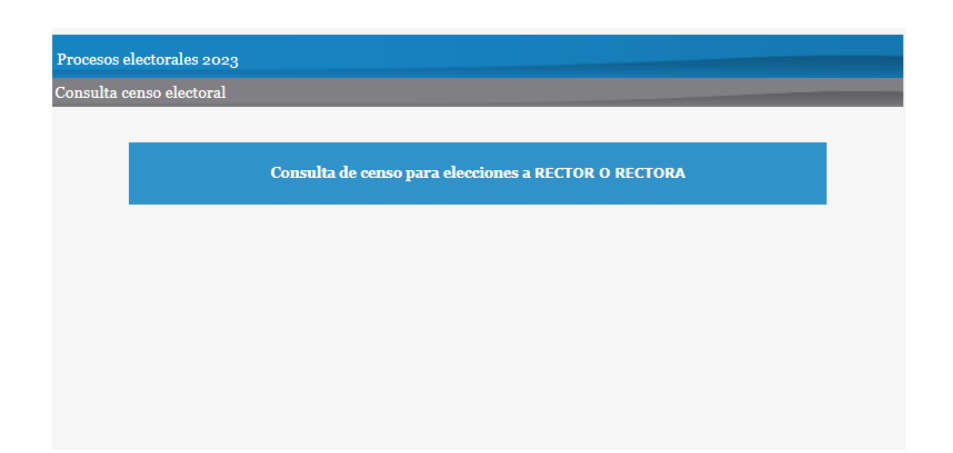

Si sus datos censales no son correctos, puede presentar reclamación al censo electoral provisional durante el período establecido en el calendario electoral a través del procedimiento habilitado en la https://sede.ugr.es/